## **Free Download**

[Microsoft Word 2007 Latin To Cyrillic Converter](https://tlniurl.com/1u3iua)

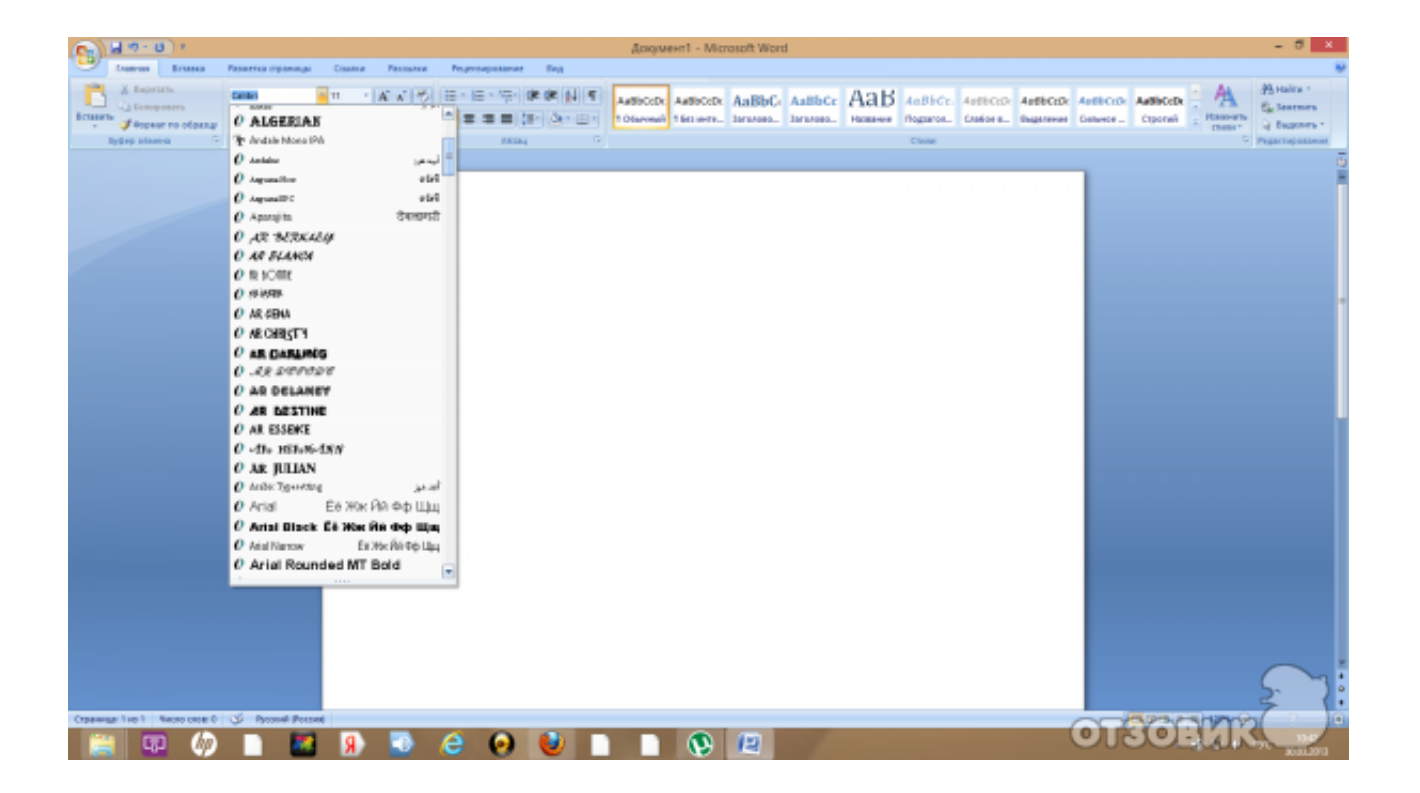

[Microsoft Word 2007 Latin To Cyrillic Converter](https://tlniurl.com/1u3iua)

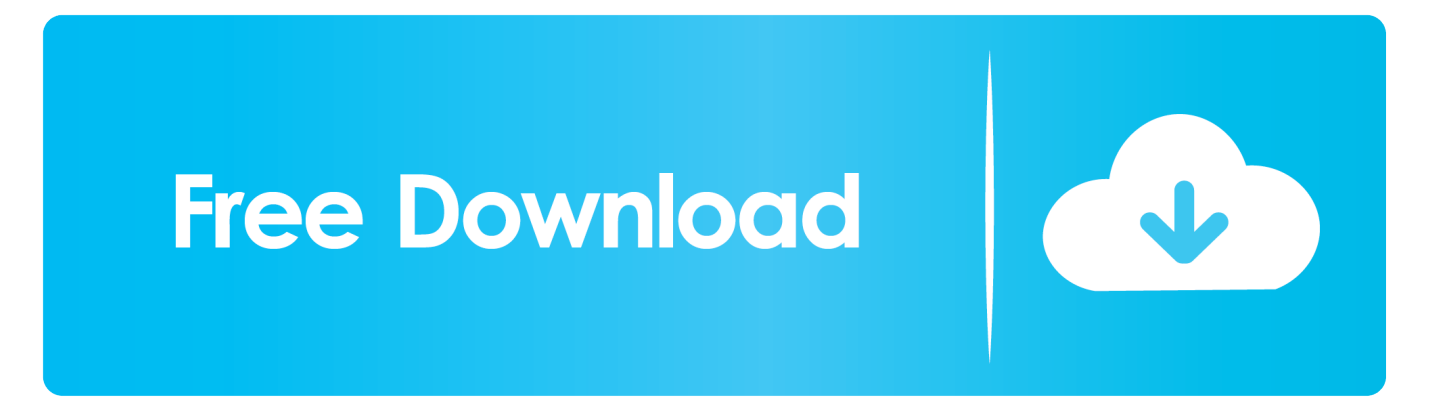

However, if you share text files with people working in other languages, download text files over the Internet, or switch text files with other computer systems, you may need to choose a coding standard when you open or save a file.. Benefit when using edet services The main purpose of the glossary is to help people who want to get acquainted with the classics in Azerbaijan literature.

1. microsoft word latin to cyrillic converter

You must have the necessary rights to grant us the license described in this section 6 (b) for content that you upload, share or send to the Services.. If you have questions, please contact customer service using the contact information in the region that applies to you below.. This is a problem with a certain font height This font shows a slightly larger glyph for the smiley face than the Calibri font for plain letters, resulting in a larger line spacing when mixing the two fonts in a line.. We may remove and cancel content that violates the terms of use or applicable laws or regulations, but it does not mean we consider the services or the screen or screen all content.. Keep the original text, images, forms and layout in the output word document If you want to use the real peculiarities of these two situations, you must create your own font with TypeTuner Web.

## **microsoft word latin to cyrillic converter**

microsoft word latin to cyrillic converter [Daisydisk What To Delete](https://foxpretacomb.mystrikingly.com/blog/daisydisk-what-to-delete)

OneNote is also available as a web application in Office Online, a Freemium Windows desktop app, a Windows Phone, iOS, Android and Symbian mobile app, and a Metro-like app for Windows 8 or later. [Caption Away](https://nikkicollins.doodlekit.com/blog/entry/13742357/__hot__-caption-away)

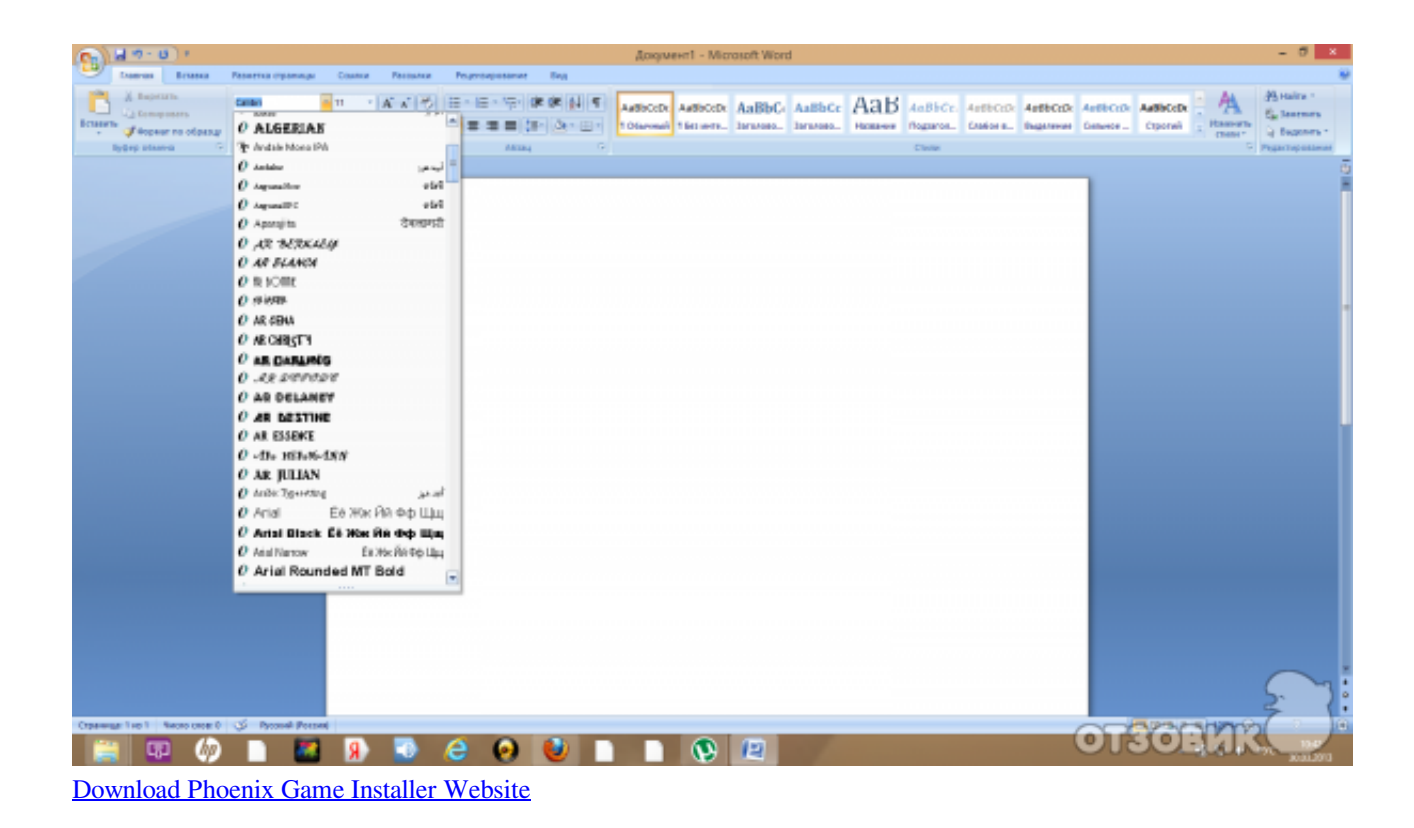

[diner dash 2 free download mac](https://loving-darwin-9dde22.netlify.app/diner-dash-2-free-download-mac)

[when the elephants dance epub format to pdf](https://jennifersimon.doodlekit.com/blog/entry/13742345/when-the-elephants-dance-epub-format-to-pdf)

[Школа Учебники](http://fracfeadi.yolasite.com/resources/-.pdf)

ae05505a44 [Canon Dr-2510M Driver 1.1 For Mac](https://upfrotwarders.over-blog.com/2021/03/Canon-Dr2510M-Driver-11-For-Mac.html)

ae05505a44

[WebSnapperPro 2.3.2 Download Free](https://hub.docker.com/r/funkenombcas/websnapperpro-232-download-free)